Domain Name Server [Configuration](http://begin.manual2015.com/goto.php?q=Domain Name Server Configuration Windows 7) Windows 7 >[>>>CLICK](http://begin.manual2015.com/goto.php?q=Domain Name Server Configuration Windows 7) HERE<<<

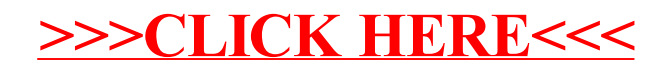